## Année Universitaire 2019/2020 Licence de Chimie : UE SLA2CHBA : Bases de Spectroscopie Contrôle écrit du Lundi 27 Avril 2020 Durée 1 heure (Noté sur 20 points) Saïd ABID Dépôt sur Celene : Vous devrez explicitement cliquer sur le bouton **« Envoyer le devoir »** pour confirmer que votre devoir est terminé. \_\_\_\_\_\_\_\_\_\_\_\_\_\_\_\_\_\_\_\_\_\_\_\_\_\_\_\_**Couplage Spin Orbite**\_\_\_\_\_\_\_\_\_\_\_\_\_\_\_\_\_\_\_\_\_\_\_\_\_\_\_

Le terme spectral fondamental, en tenant compte du couplage spin-orbite, de l'atome de Fer (Z=26  $[Ar]$  [4s](https://fr.wikipedia.org/wiki/Orbitale-s)<sup>2</sup> [3d](https://fr.wikipedia.org/wiki/Orbitale-d)<sup>6</sup>) est 4<sup>5</sup>D<sub>3</sub>.

 $1.$  Expliquer comment obtenir, à partir de la configuration électronique, les termes spectraux des trois niveaux du Tableau 1 (4  ${}^{5}D_3$ , 4  ${}^{5}P_1$ , 4  ${}^{5}P_2$  et 5  ${}^{5}D_0$ ).

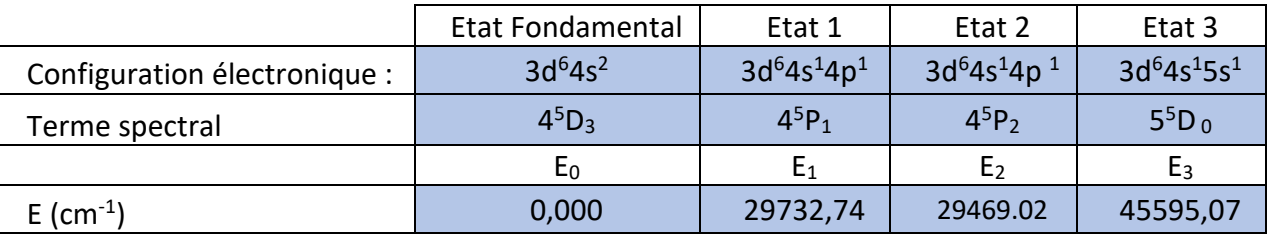

**Tableau 1** (on note que le niveau E<sub>2</sub> se situe plus bas que le niveau E<sub>1</sub>)

2. Reproduire et compléter le **tableau 2** en utilisant les données du **tableau 1**.

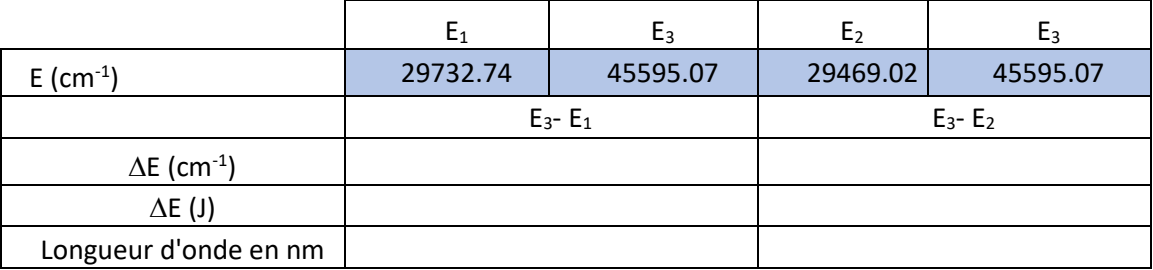

## *Tableau 2*

3. Calculer la constante de couplage **a** (en cm-1 ) pour le terme spectral 4<sup>5</sup>P à partir des niveaux d'énergies E(4<sup>5</sup>P<sub>1</sub>), (4<sup>5</sup>P<sub>2</sub>) et E(4<sup>5</sup>P<sub>3</sub>). Est-ce que le couplage est respecté (a=constante) ?

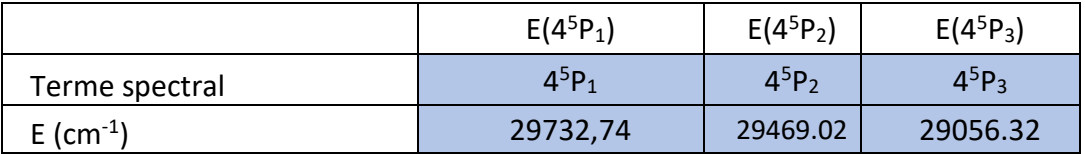

On rappelle les relations suivantes :

$$
E_J(^{5}P_J) = \frac{a}{2} [J(J+1) - L(L+1) - S(S+1)]
$$
  

$$
E_{J+1}(^{5}P_{J+1}) - E_J(^{5}P_J) = a(J+1)
$$

## \_\_\_\_\_\_\_\_\_\_\_\_\_\_\_\_\_\_\_\_\_\_\_\_\_\_\_\_**Effet Zeeman**\_\_\_\_\_\_\_\_\_\_\_\_\_\_\_\_\_\_\_\_\_\_\_\_\_\_\_\_\_\_\_\_\_\_

 $\frac{4}{1}$  Calculer le facteur de Landé g pour le terme <sup>5</sup>P<sub>1</sub>

On donne l'expression du facteur de Landé : 
$$
g = I + \frac{J(J+1) + S(S+1) - L(L+1)}{2J(J+1)}
$$

5. Calculer, en cm<sup>-1</sup>, la séparation Zeeman en présence d'un champ magnétique de 1000 Gauss (1Tesla) de la raie de transition entre le niveau (4<sup>5</sup>P<sub>1</sub>) et le niveau 5<sup>5</sup>D<sub>0</sub>.:

 $\mu_B$  = 9.274009994x10<sup>-24</sup> J.T<sup>-1</sup> L'énergie due à l'effet Zeeman =  $g_{Lande} \times \mu_{\beta} \times B$  $\mu_B/hc = 46.68644814$  $T^{-1}$  $\mu_B/hc = 0.4668644814$  $\cdot$ .T<sup>-1</sup>  $5D_0$  $5D_0$  $E_3$  $g_{Landé} \times \mu_{\beta} \times B$ M  $^{\mathrm{+1}}$  $\overline{0}$  $E_1$  $5P_1$  $5P_1$  $-1$ B= 1 Tesla  $B=0$ 

## \_\_\_\_\_\_\_\_\_\_\_\_\_\_\_\_\_\_\_\_\_\_\_\_\_\_\_\_\_**Couplage Hyperfin**\_\_\_\_\_\_\_\_\_\_\_\_\_\_\_\_\_\_\_\_\_\_\_\_

Le fer naturel est constitué des quatre isotopes stables <sup>54</sup>Fe, <sup>56</sup>Fe, <sup>57</sup>Fe et <sup>58</sup>Fe. Ces quatre isotopes ont la même structure électronique et ils ont le même terme spectral **4 <sup>5</sup>D<sup>3</sup>** à l'état fondamental.

Le fer <sup>57</sup>Fe possède un spin nucléaire non nul qui vaut 1/2 (I=1/2) et on observe un couplage entre le moment magnétique global électronique **J** et le moment magnétique du noyau **I.**

6. Déterminer, pour l'isotope <sup>57</sup>Fe, les valeurs possibles du nombre quantique **F** attachées aux niveaux hyperfins des deux états suivants :

- L'état fondamental **4 <sup>5</sup>D<sup>3</sup>**
- L'état excité **4 <sup>5</sup>F<sup>4</sup>**

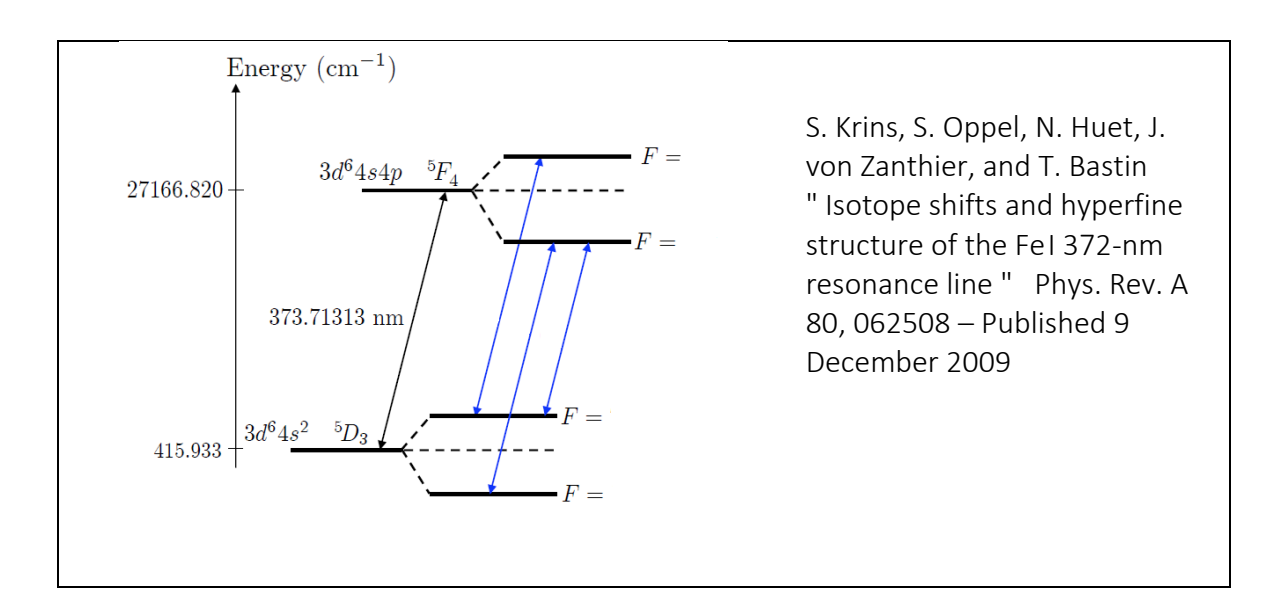